# Package 'sangerseqR'

April 15, 2020

<span id="page-0-0"></span>Type Package

Title Tools for Sanger Sequencing Data in R

Version 1.22.0

Date 2014-07-17

Author Jonathon T. Hill, Bradley Demarest

Maintainer Jonathon Hill <jhill@byu.edu>

VignetteBuilder knitr

Imports methods, shiny

**Depends**  $R$  ( $>=$  3.0.2), Biostrings

Suggests BiocStyle, knitr, RUnit, BiocGenerics

Description This package contains several tools for analyzing Sanger Sequencing data files in R, including reading .scf and .ab1 files, making basecalls and plotting chromatograms.

License GPL-2

biocViews Sequencing, SNP, Visualization

git\_url https://git.bioconductor.org/packages/sangerseqR

git\_branch RELEASE\_3\_10

git\_last\_commit 13d2e13

git last commit date 2019-10-29

Date/Publication 2020-04-14

# R topics documented:

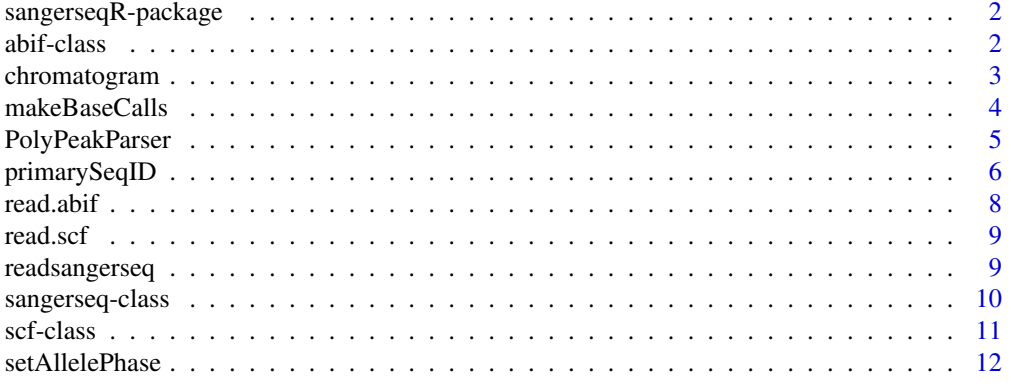

#### <span id="page-1-0"></span>**Index** [14](#page-13-0)

sangerseqR-package *Tools for Sanger Sequencing Data in R*

#### Description

This package contains several tools for analyzing Sanger Sequencing data files in R, including reading .scf and .ab1 files, making basecalls and plotting chromatograms.

#### Author(s)

Jonathon T. Hill, Bradley Demarest

Maintainer: Jonathon Hill <jhill@genetics.utah.edu>

#### References

Jonathon T Hill, Bradley L Demarest, Brent W Bisgrove, Yi-chu Su, Megan Smith and H. Joseph Yost (2014). Poly peak parser: Method and software for identification of unknown indels using sanger sequencing of polymerase chain reaction products. Developmental Dynamics 243:1632- 1636

# See Also

**Biostrings** 

abif-class *ABIF Class Objects*

#### <span id="page-1-1"></span>Description

S4 object returned by [read.abif](#page-7-1) containing all fields in the ABIF file format (see [http://home.](http://home.appliedbiosystems.com/support/software_community/ABIF_File_Format.pdf) [appliedbiosystems.com/support/software\\_community/ABIF\\_File\\_Format.pdf](http://home.appliedbiosystems.com/support/software_community/ABIF_File_Format.pdf)). Data fields vary by machine and basecaller versions. Must be converted to [sangerseq](#page-9-1) to be used in other functions from this package.

# **Slots**

header Header information from the file.

- directory Directory information from file containing field names and information for reading binary data.
- data List object containing all data fields and values in file. Included fields vary by machine and basecaller versions.

#### See Also

[read.abif](#page-7-1), [scf](#page-10-1), [sangerseq](#page-9-1)

#### <span id="page-2-0"></span>chromatogram 3

# Examples

```
hetab1 <- read.abif(system.file("extdata",
                                "heterozygous.ab1",
                                package = "sangerseqR"))
```
str(hetab1)

#### <span id="page-2-1"></span>chromatogram *Generate Chromatogram*

#### Description

Generates a chromatogram from a [sangerseq](#page-9-1) class object.

# Usage

```
chromatogram(obj, trim5 = 0, trim3 = 0, showcalls = c("primary",
  "secondary", "both", "none"), width = 500, height = NA, cex.mtext = 1,
 cex.base = 1, ylim = 2, filename = NULL, showtrim = FALSE,
  showhets = TRUE)
## S4 method for signature 'sangerseq'
chromatogram(obj, trim5 = 0, trim3 = 0,
 showcalls = c("primary", "secondary", "both", "none"), width = 100,
```

```
height = 2, cex.mtext = 1, cex.base = 1, ylim = 3, filename = NULL,
showtrim = FALSE, showhets = TRUE)
```
#### Arguments

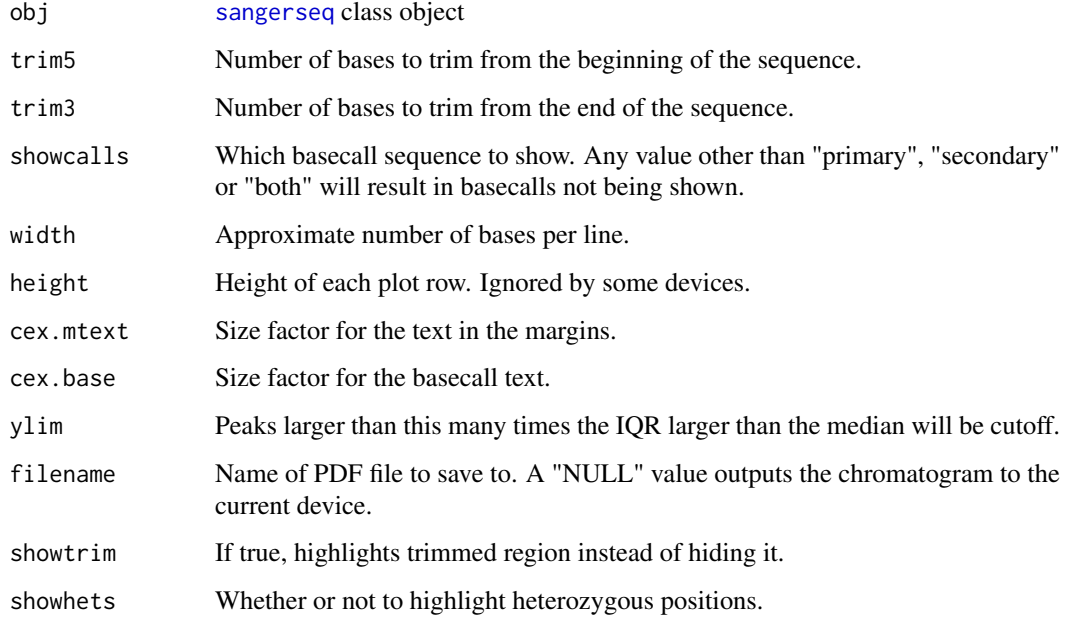

#### Details

This function outputs a chromatogram to the current device or to a PDF file (filename is not NULL). Primary, Secondary or both basecalls can be shown if they are contained in the [sangerseq](#page-9-1) object provided. What is shown will depend on how they were generated. If generated and provided by the ABIF or SCF file, then it will show the primary calls on the first line and the secondary calls on the second line. If generated by [makeBaseCalls](#page-3-1), then they will show the maximum and alternate basecalls only for heterozygous peaks. Finally, if the [setAllelePhase](#page-11-1) has been run on the object, then the first line is the reference sequence and the second line is the alternate allele.

The range of the trace data shown is trimmed to the called sequence by default. Setting trim5 and trim3 to NULL will show the complete trace 5' and 3' of the called bases, respectively. This will generally create a very long trace. Conversely, setting trim5 and trim3 to an integer > 0 will hide the data corresponding to that number of bases at each end. For example, trim5=10 and trim3=20 will remove 10 bases from the 5' end and 20 bases from the 3' end.

Several output parameters can also be set to control how the figure appears. However, it should be noted that if the current device is too small, R will return an error and not show the chromatogram. This is common with long sequence reads. To bypass this error, we recommend that the user set filename. This will cause the chromatogram to be saved to a PDF file in the current working directory.

# Value

A plot showing the chromatogram tracedata and, optionally, basecalls.

#### See Also

[makeBaseCalls](#page-3-1), [setAllelePhase](#page-11-1), [sangerseq](#page-9-1)

#### Examples

```
hetsangerseq <- readsangerseq(system.file("extdata",
                                          "heterozygous.ab1",
                                          package = "sangerseqR"))
hetcalls <- makeBaseCalls(hetsangerseq, ratio = 0.33)
chromatogram(hetcalls, width = 100, height = 2, trim5 = 50, trim3 = 100,
             showcalls = "both", filename = "chromatogram.pdf")
```
<span id="page-3-1"></span>makeBaseCalls *Make Basecalls*

#### Description

Updates a [sangerseq](#page-9-1) class object to contain primary and secondary peak calls.

## Usage

```
makeBaseCalls(obj, ratio = 0.33)
## S4 method for signature 'sangerseq'
makeBaseCalls(obj, ratio = 0.33)
```
<span id="page-3-0"></span>

#### <span id="page-4-0"></span>PolyPeakParser 5

#### Arguments

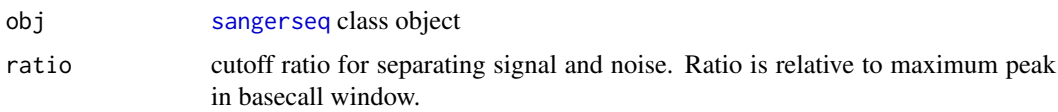

# Details

Scf files do not contain secondary basecalls and ABIF files sometimes (but not always) contain secondary peak calls that show the secondary peak even if clearly a negative peak. This is problematic in sequence reads where heterozygous sequence data is contained in the chromatogram data. makeBaseCalls identifies basecall windows containing more than one peak using the provided cutoff ratio and then makes heterozygous calls for those windows. The primarySeq will always contain the base corresponding to the maximum peak amplitude within the window. The secondaryPeak will have the same base if the peak was classified as a homozygous peak, the base corresponding to the second tallest peak if two peaks were above the cutoff, or an ambiguous base if more than two peaks were identified in the window that are higher than the cutoff ratio.

#### Value

[sangerseq](#page-9-1) s4 object with new basecalls in the primarySeq and secondarySeq fields. Matrix values are also updated to reflect newly called base positions and amplitudes of all peaks within window.

#### See Also

[chromatogram](#page-2-1), [setAllelePhase](#page-11-1), [sangerseq](#page-9-1)

#### Examples

```
hetsangerseq <- readsangerseq(system.file("extdata",
                                           "heterozygous.ab1",
                                          package = "sangerseqR"))
hetcalls <- makeBaseCalls(hetsangerseq, ratio = 0.33)
```
PolyPeakParser *Run Poly Peak Parser*

#### **Description**

Runs the Poly Peak Parser shiny (shiny.rstudio.com) app in the system's default browser. Poly Peak Parser is a web front end that reads, plots and parses double peaks from chromatogram files. Instructions can be found on the webpage once it launches.

#### Usage

PolyPeakParser()

# Value

[scf](#page-10-1) s4 object

# See Also

[read.abif](#page-7-1), [readsangerseq](#page-8-1), [scf](#page-10-1)

### Examples

## Not run: PolyPeakParser()

## End(Not run)

<span id="page-5-1"></span>primarySeqID *Sangerseq Accessor Functions*

# <span id="page-5-2"></span>Description

Accessor Functions allow the user to retrieve results from and assign values to [sangerseq-class](#page-9-2) objects.

# Usage

primarySeqID(obj)

primarySeqID(obj) <- value

primarySeq(obj, string = FALSE)

primarySeq(obj) <- value

secondarySeqID(obj)

secondarySeqID(obj) <- value

secondarySeq(obj, string = FALSE)

secondarySeq(obj) <- value

traceMatrix(obj)

traceMatrix(obj) <- value

peakPosMatrix(obj)

peakPosMatrix(obj) <- value

peakAmpMatrix(obj)

peakAmpMatrix(obj) <- value

## S4 method for signature 'sangerseq' primarySeq(obj, string = FALSE)

<span id="page-5-0"></span>

#### <span id="page-6-0"></span>primarySeqID 7

## S4 method for signature 'sangerseq' secondarySeq(obj, string = FALSE) ## S4 method for signature 'sangerseq' traceMatrix(obj) ## S4 method for signature 'sangerseq' peakPosMatrix(obj) ## S4 method for signature 'sangerseq' peakAmpMatrix(obj) ## S4 method for signature 'sangerseq' primarySeqID(obj) ## S4 method for signature 'sangerseq' secondarySeqID(obj) ## S4 replacement method for signature 'sangerseq' primarySeq(obj) <- value ## S4 replacement method for signature 'sangerseq' secondarySeq(obj) <- value ## S4 replacement method for signature 'sangerseq' traceMatrix(obj) <- value ## S4 replacement method for signature 'sangerseq' peakPosMatrix(obj) <- value ## S4 replacement method for signature 'sangerseq' peakAmpMatrix(obj) <- value ## S4 replacement method for signature 'sangerseq' primarySeqID(obj) <- value

# ## S4 replacement method for signature 'sangerseq' secondarySeqID(obj) <- value

#### Arguments

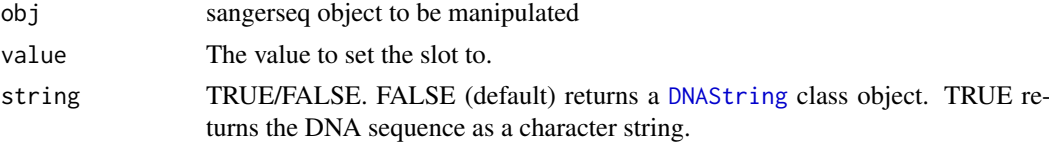

# See Also

[sangerseq-class](#page-9-2)

# Examples

hetsangerseq <- readsangerseq(system.file("extdata",

<span id="page-7-0"></span>8 read.abif **8** read.abif **8** read.abif **8** read.abif **8** read.abif **8** read.abif **8** read.abif **8** read.abif **8** read.abif **8** read.abif **8** read.abif **8** read.abif **8** read.abif **8** read.abif **8** read.abif **8** read.abif

```
package = "sangerseqR"))
primarySeq(hetsangerseq)
secondarySeq(hetsangerseq, string=TRUE)
primarySeqID(hetsangerseq)
primarySeqID(hetsangerseq) <- "Some string"
primarySeqID(hetsangerseq)
```
<span id="page-7-1"></span>read.abif *Read ABIF Files*

# Description

Reads ABIF sanger sequencing data files. ABIF files are a proprietary binary sanger sequencing chromatogram data file created by Applied Biosystems (see [http://home.appliedbiosystems.](http://home.appliedbiosystems.com/support/software_community/ABIF_File_Format.pdf) [com/support/software\\_community/ABIF\\_File\\_Format.pdf](http://home.appliedbiosystems.com/support/software_community/ABIF_File_Format.pdf)). The file is read and parsed into an [abif](#page-1-1) class object. This method is based on the read.abif function in the seqinr package available on CRAN.

"heterozygous.ab1",

#### Usage

read.abif(filename)

### Arguments

filename Location of the file.

#### Value

[abif](#page-1-1) s4 object

#### References

Charif, D. and Lobry, J.R. (2007) SeqinR 1.0-2: a contributed package to teh R project for statistical computing devoted to biological sequences retrieval and analysis. Structural approches to sequenc eevolution: Molecules, networks, populations. pp. 207-232.

### See Also

[read.scf](#page-8-2), [readsangerseq](#page-8-1), [abif](#page-1-1)

#### Examples

```
hetab1 <- read.abif(system.file("extdata",
                                "heterozygous.ab1",
                                package = "sangerseqR"))
str(hetab1)
```
<span id="page-8-2"></span><span id="page-8-0"></span>

#### Description

Reads Scf sanger sequencing data files. Scf files are an open source binary sanger sequencing chromatogram data file (see [http://staden.sourceforge.net/manual/formats\\_unix\\_2.html](http://staden.sourceforge.net/manual/formats_unix_2.html)). The file is read and parsed into an [scf](#page-10-1) class object.

#### Usage

```
read.scf(filename)
```
# Arguments

filename Location of the file.

# Value

[scf](#page-10-1) s4 object

# See Also

[read.abif](#page-7-1), [readsangerseq](#page-8-1), [scf](#page-10-1)

#### Examples

```
homoscf <- read.scf(system.file("extdata",
                                 "homozygous.scf",
                                package = "sangerseqR"))
str(homoscf)
```
<span id="page-8-1"></span>readsangerseq *Read Scf or ABIF Files*

# Description

This is a convienience function for reading Scf or ABIF files into a sangerseq object, which can be used by the other sangerseq package functions. It is equivalent to calling [read.scf](#page-8-2) or [read.abif](#page-7-1) as appropriate and then calling [sangerseq](#page-9-1).

#### Usage

readsangerseq(filename)

# Arguments

filename Location of the file.

#### <span id="page-9-0"></span>Value

[sangerseq](#page-9-1) s4 object

#### See Also

[read.abif](#page-7-1), [read.scf](#page-8-2), [abif](#page-1-1), [scf](#page-10-1), [sangerseq](#page-9-1)

#### Examples

```
hetsangerseq <- readsangerseq(system.file("extdata",
                                           "heterozygous.ab1",
                                          package = "sangerseqR"))
str(hetsangerseq)
#same for scf files
homosangerseq <- readsangerseq(system.file("extdata",
                                            "homozygous.scf",
                                           package = "sangerseqR"))
str(homosangerseq)
```
<span id="page-9-2"></span>sangerseq-class *Sangerseq Class Objects*

# <span id="page-9-1"></span>Description

Sangerseq Class Objects contain data necessary for using sangerseq package functions (e.g. [chromatogram](#page-2-1), [makeBaseCalls](#page-3-1)). The exact content will depend on the source of the data (for example, scf files do not have secondary Basecalls).

# Usage

```
sangerseq(obj)
```

```
## S4 method for signature 'abif'
sangerseq(obj)
```
## S4 method for signature 'scf' sangerseq(obj)

#### Arguments

obj Can be either an [abif](#page-1-1) or [scf](#page-10-1) object.

# **Slots**

primarySeqID Source of the primary basecalls. Functions that modify these calls, such as [makeBaseCalls](#page-3-1) and [setAllelePhase](#page-11-1) will also change this value.

secondarySeqID Source of the secondary basecalls. See above.

primarySeq The primary Basecalls formatted as a [DNAString](#page-0-0) object.

secondarySeq The secondary Basecalls formatted as a [DNAString](#page-0-0) object.

traceMatrix A numerical matrix containing 4 columns corresponding to the normalized signal values for the chromatogram traces. Column order = A,C,G,T.

#### <span id="page-10-0"></span>scf-class 11

- peakPosMatrix A numerical matrix containing the position of the maximum peak values for each base within each Basecall window. If no peak was detected for a given base in a given window, then "NA". Column order = A,C,G,T.
- peakAmpMatrix A numerical matrix containing the maximum peak amplitudes for each base within each Basecall window. If no peak was detected for a given base in a given window, then 0. Column order  $= A.C.G.T.$

#### Accessor methods

[primarySeqID](#page-5-1), [primarySeq](#page-5-2), [secondarySeqID](#page-5-2), [secondarySeq](#page-5-2), [traceMatrix](#page-5-2), [peakPosMatrix](#page-5-2), [peakAmpMatrix](#page-5-2)

## See Also

[abif](#page-1-1), [scf](#page-10-1)

#### Examples

```
#sample sangerseq object created from abif file
hetsangerseq <- readsangerseq(system.file("extdata",
                                           "heterozygous.ab1",
                                           package = "sangerseqR"))
str(hetsangerseq)
#same for scf files
homosangerseq <- readsangerseq(system.file("extdata",
                                            "homozygous.scf",
                                            package = "sangerseqR"))
str(homosangerseq)
```
scf-class *Scf Class Objects*

#### <span id="page-10-1"></span>**Description**

S4 object returned by [read.scf](#page-8-2) containing all fields in the SCF file format (see [http://staden.](http://staden.sourceforge.net/manual/formats_unix_2.html) [sourceforge.net/manual/formats\\_unix\\_2.html](http://staden.sourceforge.net/manual/formats_unix_2.html)). Must be converted to [sangerseq](#page-9-1) to be used in other functions from this package.

#### Slots

header Header information from the file.

sample\_points Trace data matrix (Order = A, C, G, T).

sequence\_probs Matrix of the relative probabilities for each base at each position (Order = A, C, G, T).

basecall\_positions Vector containing trace matrix indices for each basecall.

basecalls [DNAString](#page-0-0) object containing the basecalls.

comments String containing any comments in the file.

private Raw binary data containing any private data in the file. Generally not used.

# See Also

[read.scf](#page-8-2), [abif](#page-1-1), [sangerseq](#page-9-1)

# Examples

```
homoscf <- read.scf(system.file("extdata",
                                "homozygous.scf",
                                package = "sangerseqR"))
str(homoscf)
```
<span id="page-11-1"></span>setAllelePhase *Set Reference and Alternate Alleles*

# Description

Parses the Primary and Secondary Sequences into Reference and Alternate Alleles

#### Usage

```
setAllelePhase(obj, refseq, trim5 = 0, trim3 = 0)
## S4 method for signature 'sangerseq'
setAllelePhase(obj, refseq, trim5 = 0, trim3 = 0)
```
# Arguments

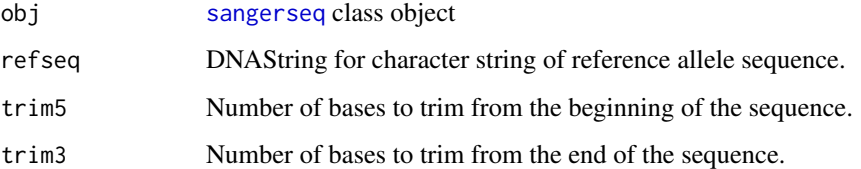

# Details

When multiple heterozygous basecalls are made, it is generally unclear which calls are in phase with each other. This function takes a reference sequence for one of the alleles to match the primary and secondary basecalls as reference or alternate allele.

# Value

A [sangerseq](#page-9-1) object with the Reference Allele in the primarySeq slot and the Alternate Allele in the secondarySeq slot.

# See Also

[makeBaseCalls](#page-3-1), [chromatogram](#page-2-1), [sangerseq](#page-9-1)

<span id="page-11-0"></span>

# setAllelePhase 13

# Examples

```
#Load Sequences
hetsangerseq <- readsangerseq(system.file("extdata",
                                          "heterozygous.ab1",
                                          package = "sangerseqR"))
homosangerseq <- readsangerseq(system.file("extdata",
                                           "homozygous.scf",
                                           package = "sangerseqR"))
#Make calls on heterozygous sequence to be parsed
hetcalls <- makeBaseCalls(hetsangerseq, ratio = 0.33)
#Need a reference sequence to set phase. Can get from annotation
#(e.g. Refseq) or another sanger sequencing file
ref <- subseq(primarySeq(homosangerseq, string = TRUE),
             start = 30,
              width = 500)
#Set the phase
hetseqalleles <- setAllelePhase(hetcalls, ref, trim5 = 50, trim3 = 100)
#Align to compare alleles
pa <- pairwiseAlignment(primarySeq(hetseqalleles),
                                   secondarySeq(hetseqalleles),
                                   type = "global-local")
writePairwiseAlignments(pa)
```
# <span id="page-13-0"></span>Index

abif, *[8](#page-7-0)*, *[10](#page-9-0)[–12](#page-11-0)* abif *(*abif-class*)*, [2](#page-1-0) abif-class, [2](#page-1-0) chromatogram, [3,](#page-2-0) *[5](#page-4-0)*, *[10](#page-9-0)*, *[12](#page-11-0)* chromatogram,sangerseq-method *(*chromatogram*)*, [3](#page-2-0) DNAString, *[7](#page-6-0)*, *[10,](#page-9-0) [11](#page-10-0)* makeBaseCalls, *[4](#page-3-0)*, [4,](#page-3-0) *[10](#page-9-0)*, *[12](#page-11-0)* makeBaseCalls,sangerseq-method *(*makeBaseCalls*)*, [4](#page-3-0) peakAmpMatrix, *[11](#page-10-0)* peakAmpMatrix *(*primarySeqID*)*, [6](#page-5-0) peakAmpMatrix,sangerseq-method *(*primarySeqID*)*, [6](#page-5-0) peakAmpMatrix<- *(*primarySeqID*)*, [6](#page-5-0) peakAmpMatrix<-,sangerseq-method *(*primarySeqID*)*, [6](#page-5-0) peakPosMatrix, *[11](#page-10-0)* peakPosMatrix *(*primarySeqID*)*, [6](#page-5-0) peakPosMatrix,sangerseq-method *(*primarySeqID*)*, [6](#page-5-0) peakPosMatrix<- *(*primarySeqID*)*, [6](#page-5-0) peakPosMatrix<-,sangerseq-method *(*primarySeqID*)*, [6](#page-5-0) PolyPeakParser, [5](#page-4-0) primarySeq, *[11](#page-10-0)* primarySeq *(*primarySeqID*)*, [6](#page-5-0) primarySeq,sangerseq-method *(*primarySeqID*)*, [6](#page-5-0) primarySeq<- *(*primarySeqID*)*, [6](#page-5-0) primarySeq<-,sangerseq-method *(*primarySeqID*)*, [6](#page-5-0) primarySeqID, [6,](#page-5-0) *[11](#page-10-0)* primarySeqID,sangerseq-method *(*primarySeqID*)*, [6](#page-5-0) primarySeqID<- *(*primarySeqID*)*, [6](#page-5-0) primarySeqID<-,sangerseq-method *(*primarySeqID*)*, [6](#page-5-0)

read.abif, *[2](#page-1-0)*, *[6](#page-5-0)*, [8,](#page-7-0) *[9,](#page-8-0) [10](#page-9-0)* read.scf, *[8,](#page-7-0) [9](#page-8-0)*, [9,](#page-8-0) *[10](#page-9-0)[–12](#page-11-0)* readsangerseq, *[6](#page-5-0)*, *[8,](#page-7-0) [9](#page-8-0)*, [9](#page-8-0)

sangerseq, *[2](#page-1-0)[–5](#page-4-0)*, *[9](#page-8-0)[–12](#page-11-0)* sangerseq *(*sangerseq-class*)*, [10](#page-9-0) sangerseq,abif-method *(*sangerseq-class*)*, [10](#page-9-0) sangerseq,scf-method *(*sangerseq-class*)*, [10](#page-9-0) sangerseq-class, [10](#page-9-0) sangerseqR *(*sangerseqR-package*)*, [2](#page-1-0) sangerseqR-package, [2](#page-1-0) scf, *[2](#page-1-0)*, *[5,](#page-4-0) [6](#page-5-0)*, *[9](#page-8-0)[–11](#page-10-0)* scf *(*scf-class*)*, [11](#page-10-0) scf-class, [11](#page-10-0) secondarySeq, *[11](#page-10-0)* secondarySeq *(*primarySeqID*)*, [6](#page-5-0) secondarySeq, sangerseq-method *(*primarySeqID*)*, [6](#page-5-0) secondarySeq<- *(*primarySeqID*)*, [6](#page-5-0) secondarySeq<-,sangerseq-method *(*primarySeqID*)*, [6](#page-5-0) secondarySeqID, *[11](#page-10-0)* secondarySeqID *(*primarySeqID*)*, [6](#page-5-0) secondarySeqID,sangerseq-method *(*primarySeqID*)*, [6](#page-5-0) secondarySeqID<- *(*primarySeqID*)*, [6](#page-5-0) secondarySeqID <- , sangerseq-method *(*primarySeqID*)*, [6](#page-5-0) setAllelePhase, *[4,](#page-3-0) [5](#page-4-0)*, *[10](#page-9-0)*, [12](#page-11-0) setAllelePhase, sangerseq-method *(*setAllelePhase*)*, [12](#page-11-0)

traceMatrix, *[11](#page-10-0)* traceMatrix *(*primarySeqID*)*, [6](#page-5-0) traceMatrix,sangerseq-method *(*primarySeqID*)*, [6](#page-5-0) traceMatrix<- *(*primarySeqID*)*, [6](#page-5-0) traceMatrix<-,sangerseq-method *(*primarySeqID*)*, [6](#page-5-0)